## प्रशासन सेवा, प्रशासन समूह, ०५ तह, वरिष्ठ सहायक पदको खुला र आन्तरिक प्रतियोगितात्मक परीक्षाको लागि पाठ्यक्रम

पाठ्यक्रम योजनालाई निम्नानुसारका दुई चरणमा विभाजन गरिएको छ :

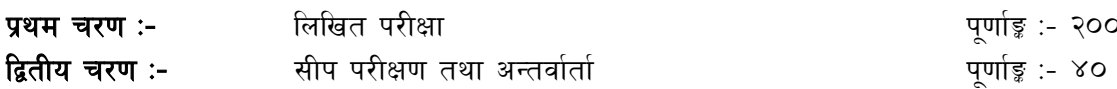

## परीक्षा योजना (Examination Scheme)

## १. प्रथम चरण: लिखित परीक्षा (Written Examination)

पुर्णाङ्क :- २००

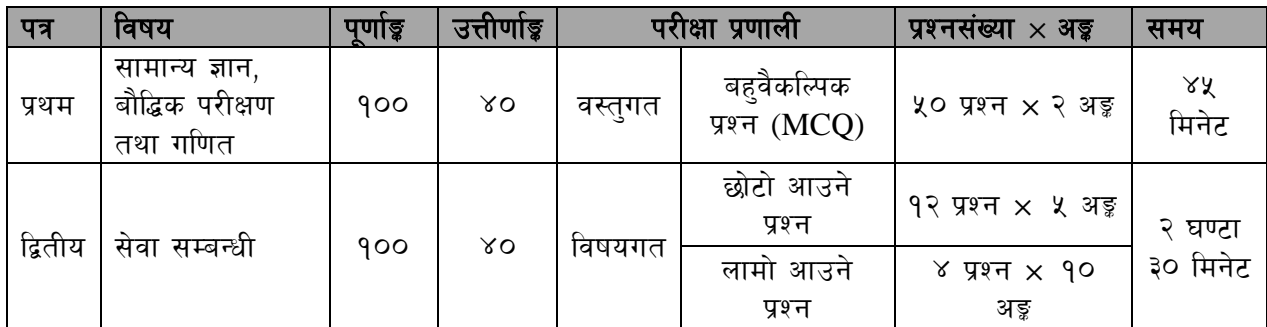

## २. द्वितीय चरण: सीप परीक्षण तथा अन्तर्वार्ता (Skill Test & Interview)

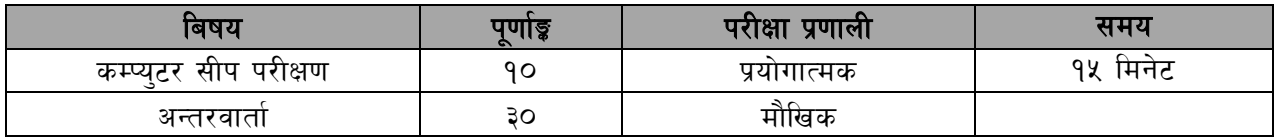

### द्रष्टब्य :

- लिखित परीक्षाको माध्यम भाषा नेपाली वा अंग्रेजी अथवा नेपाली र अंग्रेजी दवै हन सक्नेछ । 9.
- प्रथम र द्वितीय पत्रको लिखित परीक्षा छट्टाछट्टै हनेछ । २.
- लिखित परीक्षामा सोधिने प्रश्नसंख्या र अङ्गभार यथासम्भव सम्बन्धित पत्र /विषयमा दिईए अनुसार हुनेछ । ३.
- वस्तुगत बहुवैकल्पिक (Multiple Choice) प्रश्नको गलत उत्तर दिएमा प्रत्येक गलत उत्तर बापत २० प्रतिशत  $\mathsf{X}^-$ अड्डू कट्टा गरिनेछ । तर उत्तर नदिएमा त्यस बापत अड्डू दिइने छैन र अड्डू कट्टा पनि गरिने छैन ।
- वस्तगत बहवैकल्पिक हने परीक्षामा परीक्षार्थीले उत्तर लेख्दा अंग्रेजी ठूलो अक्षर (Capital Letter) A, B, C, D मा  $\lambda$ . लेख्नुपर्नेछ । सानो अक्षर (Small Letter) a, b, c, d लेखेको वा अन्य कुनै सङ्केत गरेको भए सबै उत्तरपुस्तिका रद्द हनेछ ।
- बहुवैकल्पिक प्रश्न हुने परीक्षामा कुनै प्रकारको क्यालकुलेटर (Calculator) प्रयोग गर्न पाईने छैन । ६.
- विषयगत प्रश्नको हकमा एउटा लामो प्रश्न वा एउटै प्रश्नका दई वा दई भन्दा बढी भाग (Two or more parts  $\mathcal{O}$ of a single question) वा एउटा प्रश्न अन्तर्गत दुई वा बढी टिप्पणीहरू (short notes) सोध्न सकिने छ।
- विषयगत पत्र /विषयका प्रत्येक खण्डका लागि छुट्टाछुट्टै उत्तरपस्तिकाहरू हुनेछन् । परीक्षार्थीले प्रत्येक खण्डका  $5.$ प्रश्नको उत्तर सोही खण्डको उत्तरपुस्तिकामा लेख्नुपर्नेछ ।
- यस पाठ्यक्रम योजना अन्तर्गतका पत्र विषयका विषयवस्तुमा जुनसुकै कुरा लेखिएको भए तापनि पाठ्यक्रममा  $\mathcal{S}_{\cdot}$ परेका कानून, ऐन, नियम, विनियम तथा नीतिहरू परीक्षाको मिति भन्दा ३ महिना अगाडि (संशोधन भएका वा संशोधन भईै हटाईएका वा थप गरी संशोधन भई) कायम रहेकालाई यस पाठुयक्रममा परेको सम्भून पर्दछ ।
- 90. प्रथम चरणको परीक्षाबाट छनौट भएका उम्मेदवारहरूलाई मात्र द्वितीय चरणको परीक्षामा सम्मिलित गराईनेछ ।
- ११. पाठ्यक्रम स्वीकृत मिति :- २०८० ∕ ०३ ⁄ २५

प्रशासन सेवा, प्रशासन समूह, ०५ तह, वरिष्ठ सहायक पदको खुला र आन्तरिक प्रतियोगितात्मक परीक्षाको लागि पाठयक्रम

# प्रथम पत्र:

## सामान्य ज्ञान. बौद्धिक परीक्षण तथा गणित

#### ٩. सामान्य ज्ञान (३० × २ = ६० अड़)

- 9.9 नेपालको आर्थिक, भौगोलिक, सामाजिक, ऐतिहासिक, सांस्कृतिक र राजनैतिक अवस्था तथा प्राकृतिक श्रोत बारे जानकारी
- 9.२ नेपालको संविधान (राज्यका नीतिहरु, संवैधानिक अंग, मौलिक हक, नागरिकका कर्तब्य र अनुसूचीहरू
- 9.३ नेपालको चाल् आवधिक योजना
- **१.४ स्वास्थ्य, विज्ञान तथा प्रविधि क्षेत्रका नवीनतम उपलब्धीहरु**
- 9.५ दिगो बिकास, वातावरण प्रदुषण र जलवायु परिवर्तनका कारक तत्व र नेपालमा वातावरण प्रदुषण नियन्त्रण तथा जलवायु परिवर्तन व्यवस्थापनका लागि गरिएको व्यवस्था
- नेपालको सन्दर्भमा जनसंख्या, रोजगारी, मानव विकास र गरिबीको अवस्था  $9.5$
- १.७) नेपालको आर्थिक विकासका प्रमुख आधार (कृषि, उद्योग, व्यापार, पर्यटन, मानव शंसाधन, उर्जा, सूचना प्रविधि)
- 9.5 नेपालको छिमेकी मुलुकहरु, सार्क, संयुक्त राष्ट्रसंघ र विश्व व्यापार संगठनबारे जानकारी
- १.९ समसामयिक राष्टिय तथा अन्तराष्टिय घटनाहरू

#### सामान्य अङ्गगणितीय ज्ञान (१० × २ = २० अङ्क)  $\tilde{\mathcal{R}}$

- २.१ अंकगणितीय क्रिया
- २.२ प्रतिशत
- २३ भिन्न
- २.४ ऐकिक नियम
- २.५ नाफा र नोक्सान
- २.६ अनुपात र समानुपात
- २.७ कर, कमिशन र छट
- २.८ ब्याज
- २.९ औसत

#### बौद्धिक परीक्षण (१० × २ = २० अङ्ग) ३.

- ३.१ शाव्दिक तार्किक परीक्षण: शब्दज्ञान, अनुक्रम, समरुपता, वर्गीकरण, कोडिड- डिकोडिड, दिशा र दुरी ज्ञान परीक्षण, श्रेणीक्रम (पंक्तिकम), तार्किक विश्लेषण, भनाई र कारण
- ३.२ अशाब्दिक तार्किक परीक्षण: अनुक्रम, समरुपता, वर्गीकरण, तार्किक चित्रात्मक विश्लेषण, भेन चित्र, मेटिक्स चित्र, पानीमा देखिने आकृति, ऐनामा देखिने आकृति, अन्तर्निहित आकृति

### प्रथम पत्रको लागि पाठयकमका इकाईबाट परीक्षामा यथासम्भव देहाय बमोजिम प्रश्नहरू सोधिने छ।

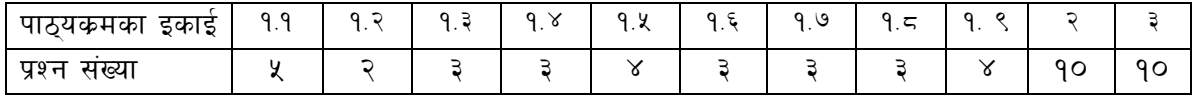

प्रशासन सेवा, प्रशासन समूह, ०५ तह, वरिष्ठ सहायक पदको खुला र आन्तरिक प्रतियोगितात्मक परीक्षाको लागि

### पाठ्यक्रम

## द्वितीय पत्र : सेवा सम्बन्धी

### खण्ड (क) - (५० अङ्ग)

#### $9<sub>1</sub>$ कार्यालय व्यवस्थापन र सार्वजनिक प्रशासन

- 9.9 कार्यालय व्यवस्थापन (Office Management)
	- 9.9.9 कार्यालय (Office) : परिचय, महत्व, कार्य र प्रकार
	- <u> १.१.२ कार्यालय वातावरण</u>
	- 9.9.३ कार्यालय प्रमुखको प्रमुख कार्य र गुणहरु
	- 9.9.४ सहायक कर्मचारीका कार्य र गुणहरू
	- 9.9. प्र कार्यालय स्रोत साधन (Office Resources): परिचय र प्रकार
	- 9.9.६ कार्यालयमा सञ्चारको महत्व, किसिम र साधन
	- 9.9.9 कार्यालयमा समन्वयको आवश्यकता
- 9.२ कार्यालय कार्यविधि (Office Procedure) : पत्र व्यवहार (Correspondence), दर्ता र चलानी (Registration & Dispatch), परिपत्र (Circular), तोक आदेश (Order), टिप्पणी लेखन र टिप्पणी तयार पार्दा ध्यान दिनुपर्ने क्राहरू
- $9.3$ अभिलेख व्यवस्थापन
- १४ वैठक व्यवस्थापन तथा निर्णय अभिलेख
- <u> १.५ सार्वजनिक प्रशासन : अवधारणा, कार्य र चुनौती</u>
- १.६ व्यवस्थापनको अवधारणा, सिद्धान्त र कार्य
- १.७ सचना प्रविधिको व्यवस्थापन
- 9.८ कर्मचारी प्रशासन : अवधारणा, कार्य, क्षमता बिकास, अवकाश व्यवस्थापन, मनोबल, उत्प्रेरणा, नेतृत्व, कार्य सम्पादन मल्याङून, कर्मचारी आचरण र विभागीय सजाय
- <u>9.९ नेपाल चार्टर्ड एकाउन्टेन्ट्स संस्थामा कर्मचारीहरुको वृत्ति विकासका समस्या तथा चुनौतीहरू</u>
- 9.90 सार्वजनिक सेवा प्रवाह, सेवाग्राही बडापत्र र ग्राहक सन्तुष्टि
- 9.99 सार्वजनिक उत्तरदायित्व, पारदर्शिता र निष्पक्षता
- १.१२ नेपालका सार्वजनिक संस्थानहरूबारे सामान्य जानकारी
- १.१३ भ्रष्टाचार निवारण ऐन, २०५९
- १.१४ सुशासन (व्यवस्थापन तथा सञ्चालन) ऐन, २०६४ र नियमावली, २०६५
- 9.9४ सूचनाको हक सम्बन्धी ऐन, २०६४ र नियमावली, २०६५
- 9.9६ नेपाल लेखामान बोर्ड तथा नेपाल लेखापरीक्षणमान बोर्डको गठन तथा काम, कर्तब्य र अधिकार

## खण्ड (ख) - (५० अङ्क)

#### आर्थिक प्रशासन  $\mathcal{R}_{\cdot}$

- २.१ आर्थिक प्रशासन: परिचय, कार्य र चुनौती
- २.२ दोहोरो श्रेस्ता प्रणालीबारे जानकारी
- २.३ लेखा. आन्तरिक लेखा परीक्षण तथा बाह्य लेखापरीक्षण
- २.४ व्यवसायिक लेखा प्रणालीबारे आधारभूत जानकारी
- २.५ वजेट तर्जुमा, कार्यान्वयन र अनुगमन तथा मूल्याङ्गन
- २.६ जिन्सी व्यवस्थापनका मूलभूत पक्षहरू

## प्रशासन सेवा, प्रशासन समूह, ०५ तह, वरिष्ठ सहायक पदको खुला र आन्तरिक प्रतियोगितात्मक परीक्षाको लागि पाठ्यक्रम

- २.७ माग फाराम, खरिद आदेश, दाखिला रिर्पोट, खर्च हुने मालसामान र खर्च भई नजाने मालसामान, भौचर, नगदी किताब र सानो नगदी कोष बारे जानकारी
- २.८ आर्थिक प्रशासनमा सुशासनको महत्व
- २.९ सार्वजनिक खरिद ऐन, २०६३, र सार्वजनिक खरिद नियमावली, २०६४
- $2.9$ ० नेपाल चार्टर्ड एकाउन्टेन्ट्स संस्थाको विद्यमान आर्थिक प्रशासन विनियमावली, २०६६
- २.११ नेपाल चार्टर्ड एकाउन्टेन्ट्स संस्था खरिद विनियमावली, २०७९
- $2.92$  आयकर ऐन, २०५८
- २.१३ मूल्य अभिबृद्धि कर ऐन, २०५२
- २.१४ कम्पनी ऐन, २०६३

## नेपाल चार्टर्ड एकाउन्टेन्ट्स संस्था प्रशासन सेवा, प्रशासन समूह, ०५ तह, वरिष्ठ सहायक पदको खुला र आन्तरिक प्रतियोगितात्मक परीक्षाको लागि पाठ्यक्रम

## द्वितीय चरण :- कम्प्युटर सीप परीक्षण कम्प्युटर सीप परीक्षणको पाठ्यक्रम

### **1. Windows Basic**

- 1.1. Introduction to Graphical User Interface
- 1.2. Starting and Shutting down Windows
- 1.3. Basic Windows Elements: Desktop, Taskbar, MS Excel, Recycle Bin, etc.
- 1.4. Concept of files and folders
- 1.5. Searching files and folders

## **2. Word Processing/MS Word**

- 2.1. Creating, saving and opening documents
- 2.2. Typing in Devanagari and English
- 2.3. Test Formatting (font, size, color, underline, italic, bold, etc.) and paragraph formation, indentation, spacing
- 2.4. Inserting header, footer, page number
- 2.5. Page setting (Margin, page size orientation), previewing and printing of documents

# प्रयोगात्मक परीक्षा योजना (Practical Examination Scheme)

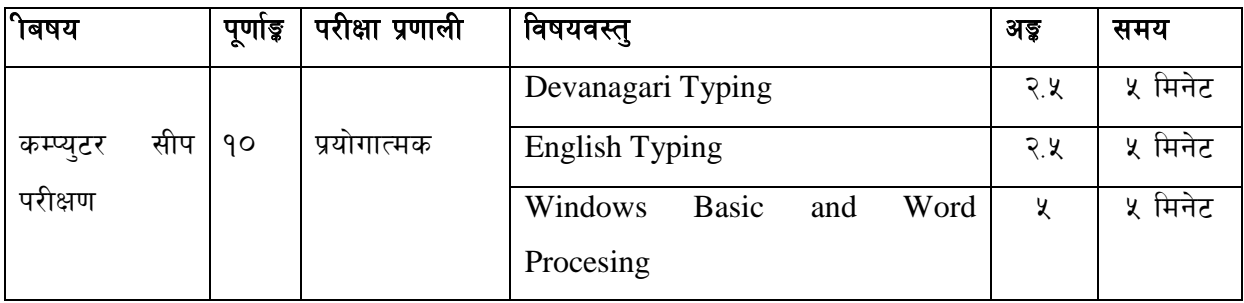